## 作者

彭东林 pengdonglin137@163.com

#### 平台

TQ2440  $L$ inux-4.9

#### 概述

上一篇博客分析了DMA控制器的寄存器,循序渐进,下面我们直接操作DMA控制器的寄存器实现 一个mem2mem的DMA传输。

# 正文

### 一、修改设备树

为了避免kernel自带的s3c2440 dma驱动的干扰,修改设备树,将DMA控制器的节点disable,同时 最好把声卡相关的节点也关闭,因为声卡的注册会依赖DMA。然后添加我们demo驱动要用的设备 树节点。

```
1. dma: s3c2410-dma@4B000000 {
 2. compatible = "tq2440, s3c2440-dma";
 3. reg = \langle 0 \times 4B0000000 \times 1000 \rangle;
 4. interrupts = (0, 0, 17, 3), (0, 0, 18, 3),
 5. (0, 0, 19, 3), (0, 0, 20, 3);
 6. #dma-cells = \langle 1 \rangle;
 7. status = "disabled"; // 原先的DMA控制器节点, 为防止干扰, 关闭
 8. B:
 9.
10. s3c2440_iis@55000000 {
11. compatible = "s3c24xx-iis";
12. reg = \langle 0x55000000 \ 0x100 \rangle;
13. clocks = \langle\&clocks PCLK I2S\rangle;
14. clock-names = "iis";
15. pinctrl-names = "default";
16. pinctrl-\theta = \langle \&s\frac{3}{2440} \text{ iis pinctn} \rangle;17. dmas = \langle \text{Adma DMACH}\rangle = \langle \text{Adma DMACH}\rangle, \langle \text{Adma DMACH}\rangle = \langle \text{DMACH}\rangle;
18. dma-names = "rx", "tx";19. status = "disabled"; // 在注册的时候会申请DMA资源, 所以需要关闭
```

```
20. };
21.
22. s3c24xx_uda134x {
23. compatible = "s3c24xx_uda134x";
24. clocks = <&clocks MPLL>, <&clocks PCLK_I2S>;
25. clock-names = "mpll", "iis";
26. status = "disabled"; // 由于iis没有注册, alsa的machine驱动注册一定会失败, 所以
27. };
28.
29. tq2440_mem_dma_demo_v3 { // 这是我们这节的demo驱动需要的节点, 只需reg属性即可
30. compatible = "tq2440, memory_dma_v3";
31. reg = \langle 0 \times 4B000000 \, 0 \times 1000 \rangle;
32. };
\blacksquare
```
二、驱动

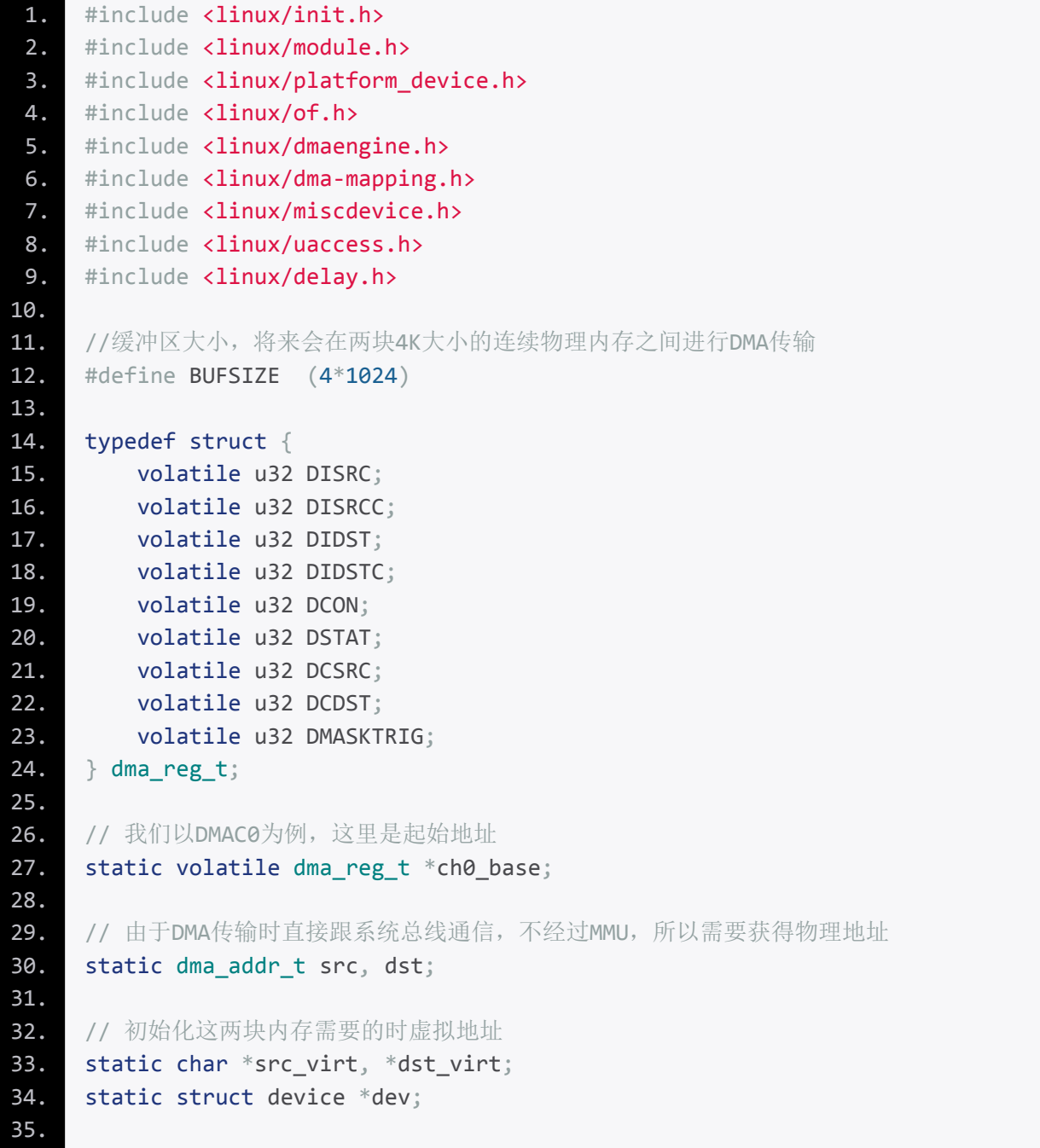

```
36. static int mem_dma_open(struct inode *inode, struct file *file)
37. {
38. // 设置源地址
39. ch\theta base->DISRC = src;
40. // AHB 递增
41. ch\theta_base->DISRCC = (\theta\ll1) (\theta\ll0);42.
43. // 设置目的地址
44. ch\theta base->DIDST = dst;
45. // AHB 递增
46. ch0 base‐>DIDSTC = (0\ll1) (0\ll0);47.
48. // Demand模式, 跟HCLK同步, 关闭中断, transfer size设置为1
49. // Whole Service模式,软件触发,关闭auto reload, data size设置为1字节
50. ch0 base->DCON = (0 \lt 31) | (1 \lt 30) | (0 \lt 29) | (0 \lt 28) | (1 \lt 27)51. | (\theta \langle \langle 23 \rangle) | (1 \langle \langle 22 \rangle) | (\theta \langle \langle 20 \rangle);52.
53. // 清除上次的数据,这里使用的是虚拟地址,不能使用物理地址
54. memset(src_virt, 0x0, BUFSIZE);
55. memset(dst_virt, 0x0, BUFSIZE);
56.
57. return 0;
58. }
59.
60. static ssize t mem dma write(struct file *file, const char *data,
61. Size t len, loff t * ppos)
62. {
63. dev_info(dev, "%s enter.\n", _func_);
64.
65. // 将用户的数据拷贝到源内存,使用的也是虚拟地址
66. copy from user(src virt, data, len);
67. dev_info(dev, "from user: %s\n", src_virt);
68.
69. // 由于transfer和data size都是1, 所以这里的len可以直接写入DCON[19:0]
70. // 需要注意的是不要越界, 只保留1en的[19:0]即可
71. (ch0_base->DCON) | = (len & ((1 \times 20) - 1));72.
73. //清除STOP位, 打开DMA通道, 软件触发
74. ch0_base->DMASKTRIG = (0 \le 2) | (1 \le 1) | (1 \le 0);75.
76. // 等待DMA空闲,也就是DMA传输完毕
77. while ((ch0 base->DSTAT>>20)&0x3)
78. msleep(10);
79.
80. // 将目的地址内存的内容打印出来,看看跟源地址内存内容是否相同
81. dev info(dev, "transfer end!\langle n" \rangle;
82. dev info(dev, "we got: %s\n\infty, dst virt);
83.
84. return len;
85. }
86.
87. static const struct file_operations mem_dma_fops = \{88. . .owner = THIS MODULE,
89. . open = mem_dma_open,
```

```
90. write = mem_dma_write,
 91. };
92.
93. static struct miscdevice mem dma miscdev = {94. . . minor = MISC DYNAMIC MINOR,
95. . . name = "mem_dma_test",
96. s = 8mem dma fops,
97. };
98.
99. static int memory_dma_probe(struct platform_device *pdev) {
100. int ret = 0;101. struct resource *res;
102.
103. dev = &pdev->dev;
104. dev info(dev, "%s enter.\n", func );
105.
106. if (!dev->of node) {
107. dev_err(dev, "no platform data.\n");
108. return - EINVAL;
109. }
110.
111. res = platform get resource(pdev, IORESOURCE MEM, 0);
112. // 映射DMAC的寄存器资源, 此时ch0_base指向DMAC0的起始地址
113. ch\theta base = devm ioremap resource(dev, res);
114.
115. // 分配一块4k大小的连续的物理地址,对应的物理地址存放在src中
116. // 返回值是对应的虚拟地址
117. src_virt = dma_zalloc_coherent(dev, BUFSIZE, &src, GFP_KERNEL);
118. if (!src_virt) {
119. dev err(dev, "%s: alloc src failed.\n\begin{bmatrix}\nn\end{bmatrix} func );
120. ret = -ENOMEM;
121. goto err1;
122. }
123.
124. dst virt = dma_zalloc_coherent(dev, BUFSIZE, &dst, GFP KERNEL);
125. if (!dst_virt) {
126. dev_err(dev, "%s: alloc dst failed.\n", __func__);
127. ret = -ENOMEM;
128. goto err2;
129.130.
131. ret = misc_register(&mem_dma_miscdev);
132. if (\text{ret} \leq \theta) {
133. pratherrally pracessed to register mem dma device\n");
134. goto err3;
135. }
136.
137. return 0;
138.
139. err3:
140. dma free coherent(dev, BUFSIZE, dst virt, dst);
141. err2:
142. dma free coherent(dev, BUFSIZE, src virt, src);
143. err1:
```

```
144. return ret;
145.
146. }
147.
148. static int memory_dma_remove(struct platform_device *pdev) {
149.
150. dev info(dev, "%s enter.\n", func );
151. misc deregister(&mem dma miscdev);
152.
153. dma_free_coherent(dev, BUFSIZE, dst_virt, dst);
154. dma free coherent(dev, BUFSIZE, src virt, src);
155.
156. return 0;
157. }
158.
159. static const struct of device id memory dma dt ids[] = {
160. \{ .compatible = "tq2440, memory_dma_v3", \},
161. {},
162. };163.
164. MODULE DEVICE TABLE(of, memory dma dt ids);
165.
166. static struct platform driver memory dma driver = \{167. \blacksquare .driver = {
168. . . . . name = "memory_dma",
169. \qquad \qquad \text{of\_match\_table} \qquad = \text{of\_match\_ptr}(\text{memory\_dma\_dt\_ids}),170. },
171. .probe = memory_dma_probe,
172. . . remove = memory_dma_remove,
173. };
174.
175. static int __init memory_dma_init(void)
176. {
177. int ret;
178.
179. ret = platform_driver_register(&memory_dma_driver);
180. if (ret)
181. printk(KERN_ERR "memory_dma: probe failed: %d\n", ret);
182.
183. return ret;
184. }
185. module_init(memory_dma_init);
186.
187. static void exit memory dma exit(void)
188. {
189. platform driver unregister(&memory dma driver);
190. }
191. module_exit(memory_dma_exit);
192.
193. MODULE_LICENSE("GPL");
```
三、测试

加载驱动后,会在/dev下面生成一个名为mem\_dma\_test的设备节点,我们可以往其中echo内容:

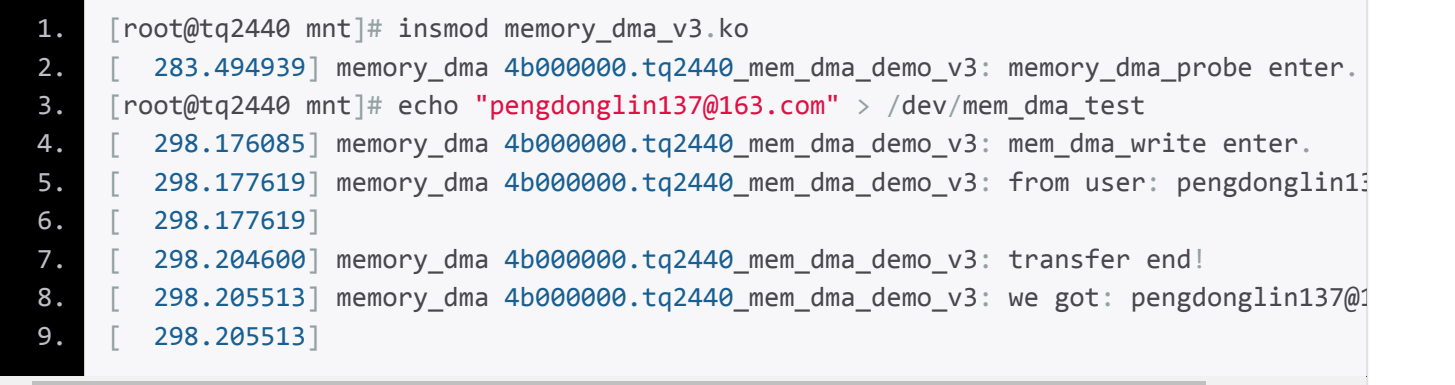

 $\blacktriangleright$ 

#### 可以看到DMA传输成功。

#### 四、其他

#### 1、dma\_zalloc\_coherent

参考内核文档: Documentation/DMA-API.txt Documentation/DMA-API-HOWTO.txt Linux-DMA-In-Device-Drivers

这个函数是对dma\_alloc\_coherent的wrapper,分配DMA传输用的内存之所以不用kmalloc是因为用 kmalloc分配的内存会cache,而 用dma\_alloc\_coherent分配的内存却不用担心这一问题,正如内核文档所说:

Consistent memory is memory for which a write by either the device or the processor can immediately be read by the processor or device without having to worry about caching effects. (You may however need to make sure to flush the processor's write buffers before telling devices to read that memory.)